# Automatic Calculation of SUSY Particle Production and Decay with GRACE/SUSY-loop

Fujimoto, J., Ishikawa, T., Jimbo, M., Kon, T., Kurihara, Y., Kuroda, M. and Tomita, M.

- 1. Introduction
- 2. GRACE/SUSY & GRACE/SUSY-loop
- 3. Physical results
- 4. Summary

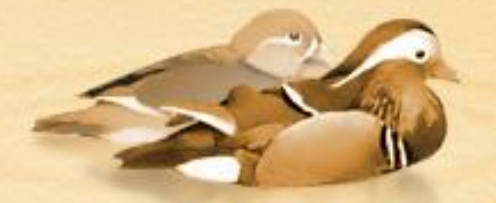

Talk presented at TOOLS 2008, *Tools for the New Physics and its Background*, on July 4th at the Max-Planck-Institut für Physik in Munich, Germany

# 1. Introduction

Automatic calculation of amplitudes  $\rightarrow$  Important @ HE colliders LHC & ILC  $\triangleright$  Many body final states ▶ Possible many new particles **Systems of automatic calculation** GRACE **Prog. Theor. Phys. Suppl. 138 (2000) 18** Comput. Phys. Commun. 153 (2003) 106 CompHEP Nucl. Instrum. Meth. A534 (2004) 250 CalcHEP hep-ph/0412191 FeynArt/FormCalc Comput.Phys.Commun. 140 (2001) 418; 143 (2002) 54 MadGraph JHEP 0302 (2003) 027

# What we can do with GRACE

- Generate Feynman diagrams automatically
- Generate FORTRAN code of helicity amplitudes automatically (@ tree level)
- Generate symbolic (REDUCE, Form) source code for generating FORTRAN code of amplitudes automatically (@ one-loop level)
- Calculate phase-space integration of amplitudes numerically
- Generate events (unweighted)

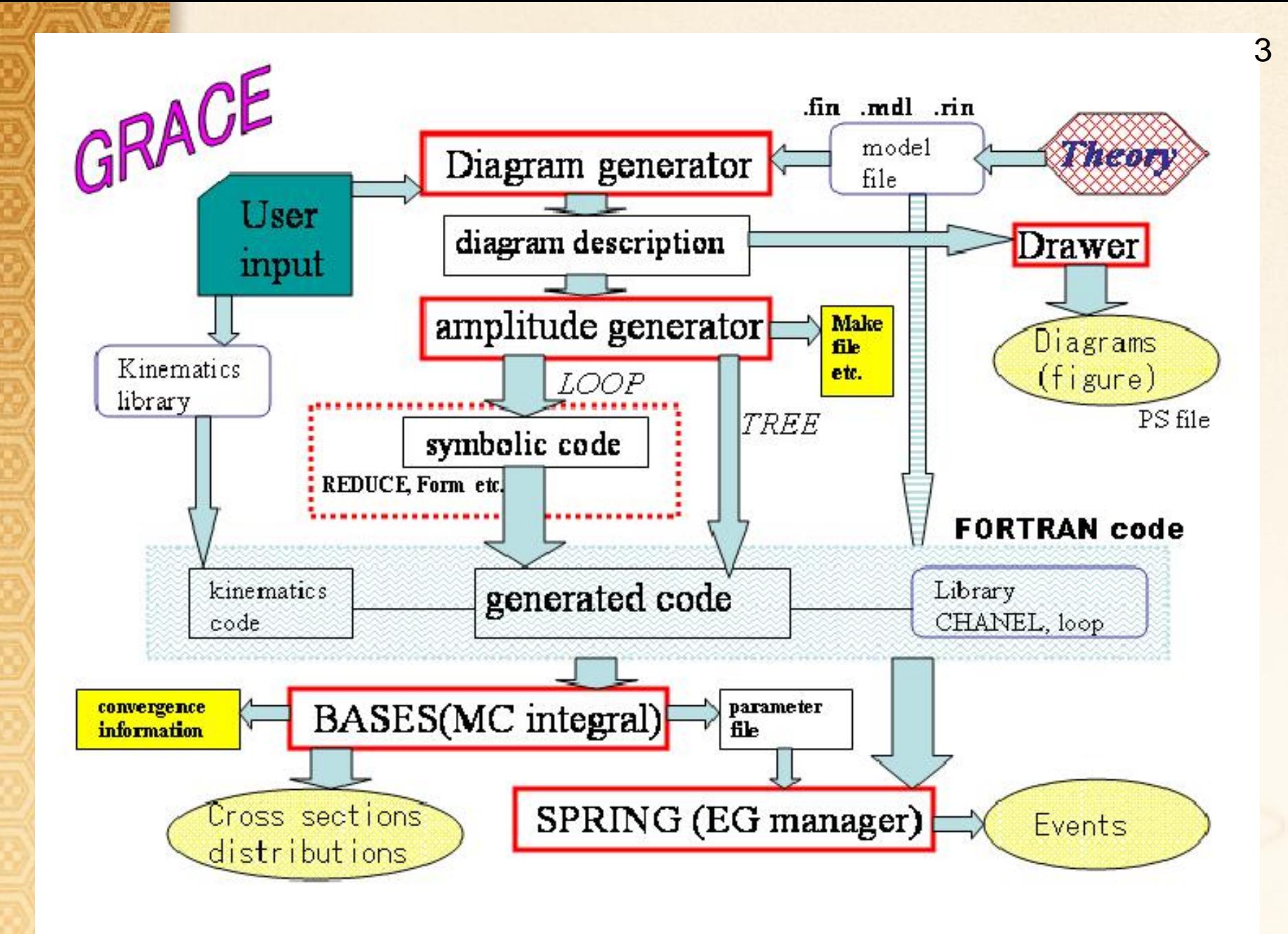

## 2. GRACE/SUSY & GRACE/SUSY-loop 4

# **■ Tree level system**  $\Rightarrow$  **GRACE/SUSY** COMPLETED!

M. Kuroda, Complete Langarian of MSSM, hep-ph/9902340 J. Fujimoto et al., Comput. Phys. Commun. 153 (2003) 106 The system can be obtained at <http://minami-home.kek.jp/>

**W** One-loop level system  $\Rightarrow$  **GRACE/SUSY-loop Developing** Renormailzation scheme; Physical results of chargino production and decay: J. Fujimoto et al., Phys. Rev. D75 (2007) 113002

# **WE Usage (GRACE/SUSY)**

## Input file 'in.prc'

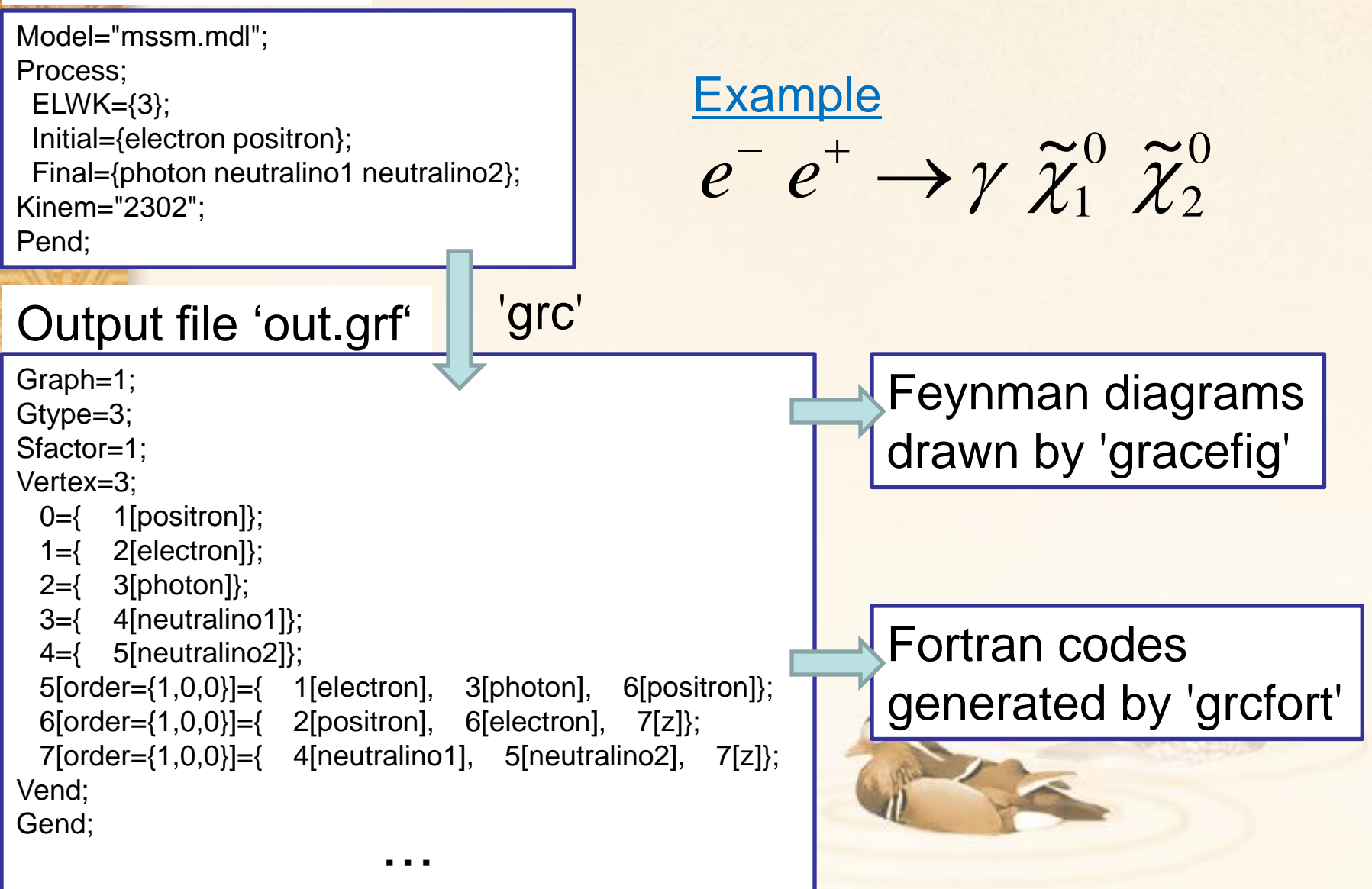

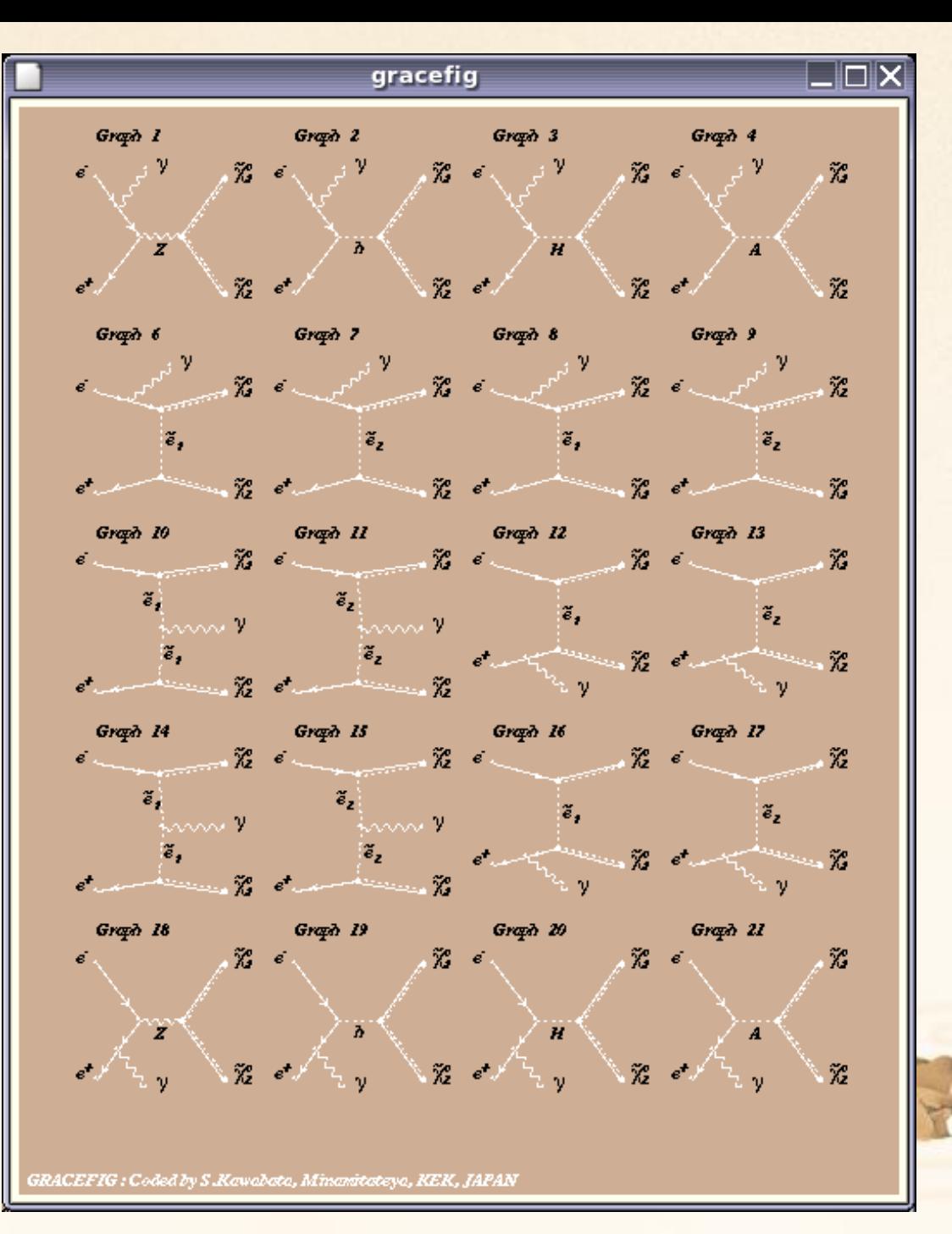

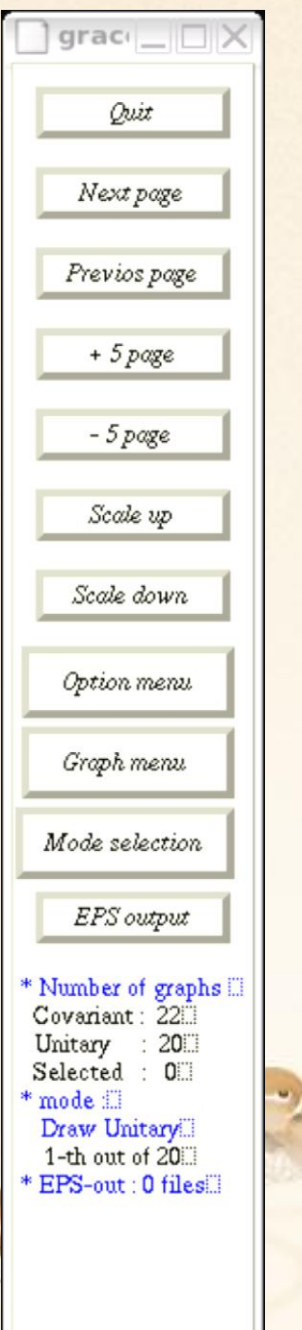

## **■Usage (GRACE/SUSY-loop)** 7

## Input file 'in.prc'

Model="mssmnlg\_j2.mdl"; Process;  $ELWK=4,2$ ; Initial={electron positron}; Final={neutralino1 neutralino2}; Expand=Yes; Block=No; AnyCT=No; Kinem="2201"; ExtSelf=Mdl; Pend;

## **Example**

0 2 0 1  $\approx^0$   $\approx$  $e^-e^+ \rightarrow \tilde{\chi}_1^0 \tilde{\chi}_2^0$ 

Output files for definition of Feynman diagrams

3554 one-loop level diagrams 9 tree-level diagrams

REDUCE source codes

Fortran codes & Executable files

'grcred'

'make'

'grc'

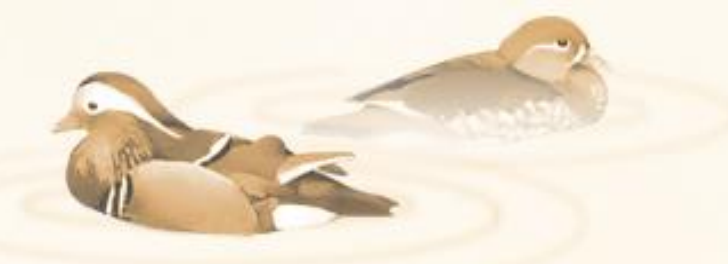

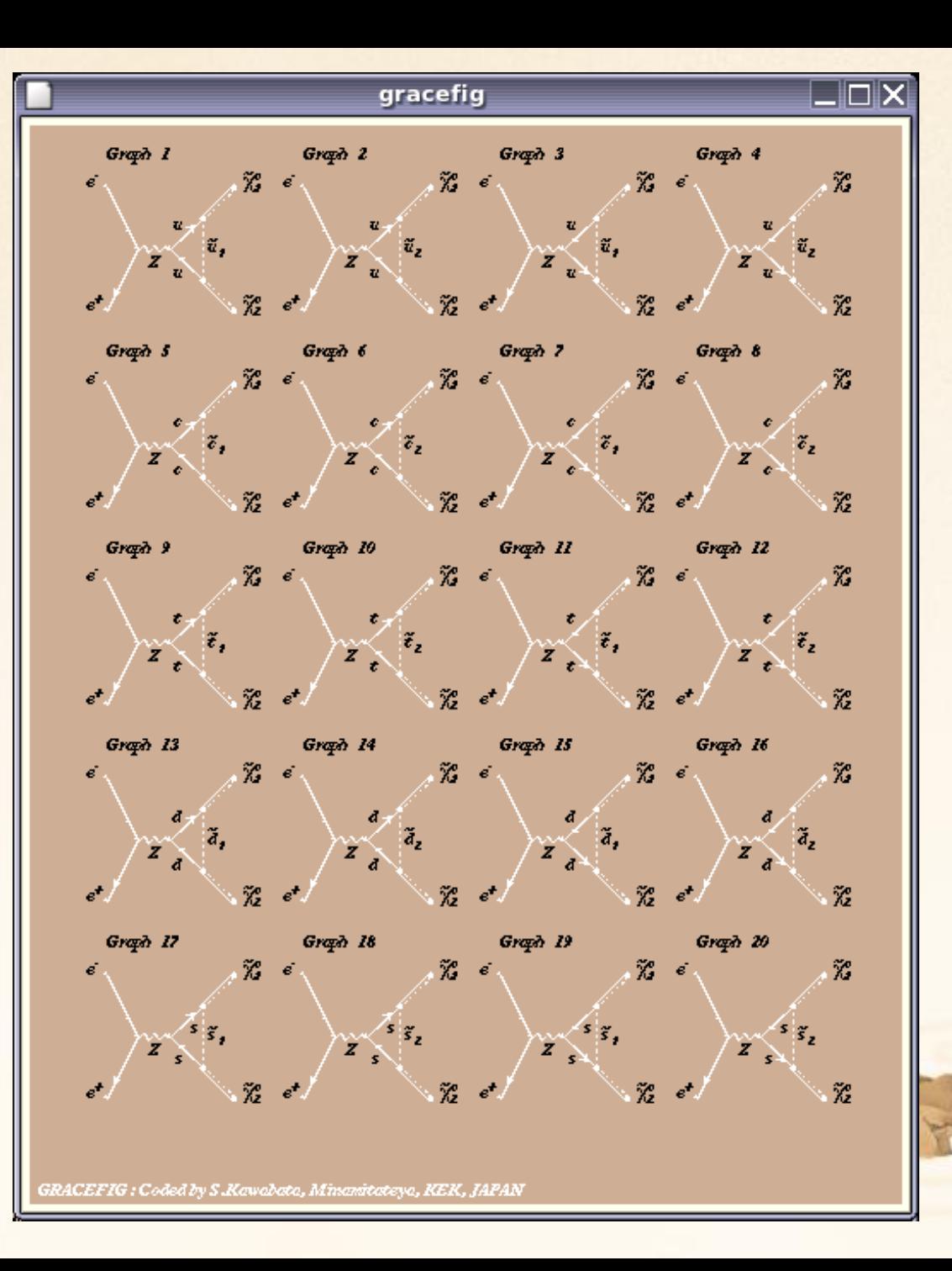

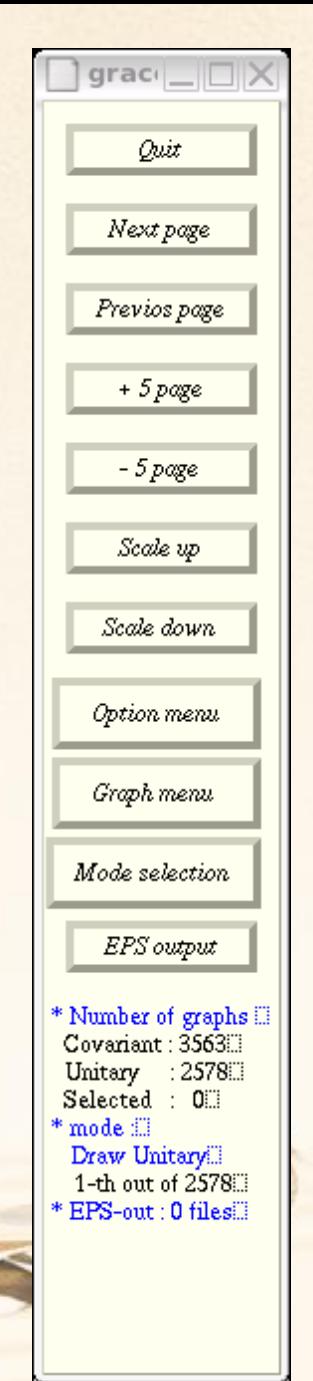

**Renormalization scheme** On-shell renormalization condition: Gauge bosons, Fermions, Scalar fermions, Higgs bosons  $(A^0, H^0)$ , Neutralino  $(X_1)$ , Charginos ( $\chi_1$ ,  $\chi_2$ )  $\overline{\rho}$ 1  $\frac{11}{\gamma}$  $\chi$  $^{+}$ 1  $\frac{1}{\gamma}$  $\chi$  $\frac{1}{\tau}$ 2  $\frac{1}{\gamma}$  $\mathcal{X}$ 

Renormalization of tanβ:

$$
\delta \tan \beta = -\frac{1}{2} \tan \beta \left( \delta Z_{H_1} - \delta Z_{H_2} - 2 \frac{\delta v_1}{v_1} + 2 \frac{\delta v_1}{v_1} \right)
$$

9

Gauge invariance check with Non-linear gauge (NLG)!! **Gauge** 2 2 1 1 *v v v*  $\delta v_1^{\dagger}$   $\delta$ E

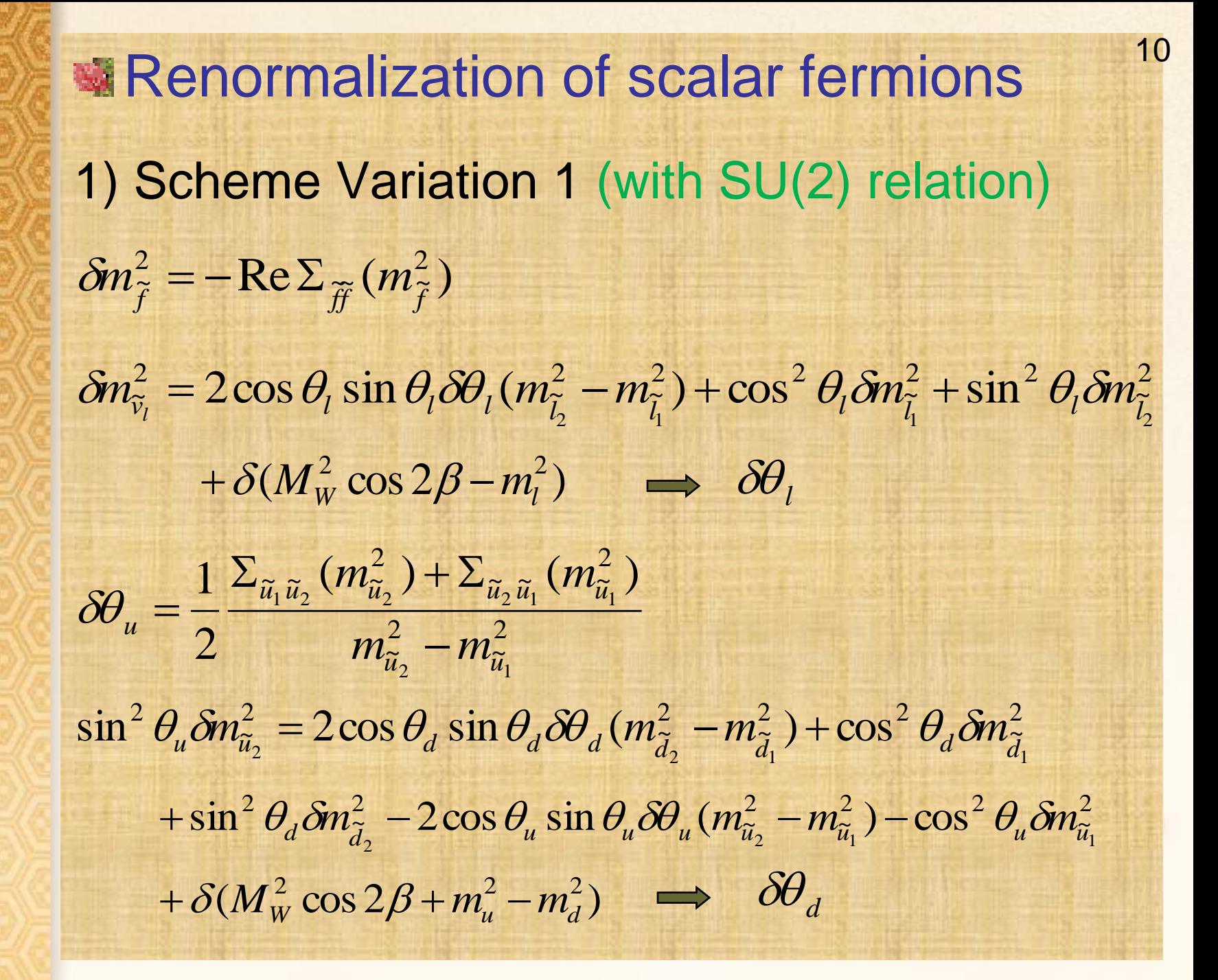

# 2) Scheme Variation 2

 $\text{Re}\Sigma_{\pi} (m_{\tilde{t}}^2)$  $\delta m_{\widetilde{f}}^2 = -\mathop{\rm Re}\nolimits \Sigma_{\widetilde{f}\widetilde{f}} \, (m_{\widetilde{f}}^2)$  $\delta m_{\tilde{\tau}}^2 = -\operatorname{Re} \Sigma$ 

 $\frac{2}{\tilde{e}} - m_{\tilde{e}}^2$ 2  $\approx \frac{m}{\tilde{e}}$   $\frac{m}{\tilde{e}}$ 2  $\approx \approx m_{\tilde{e}}$ 2  $e_1$  $\frac{1}{2}\frac{\sum_{\tilde{e}_1\tilde{e}_2}(m_{\tilde{e}_2}^2)+\sum_{\tilde{e}_2\tilde{e}_1}(m_{\tilde{e}_1}^2)}{m_{\tilde{e}_2}^2-m_{\tilde{e}_1}^2}$  $\tilde{e}_1 \tilde{e}_2$   $\cdots$   $\tilde{e}_2$   $\cdots$   $\tilde{e}_2 \tilde{e}_1$   $\cdots$   $\tilde{e}_n$  $e^{-m}$  2  $m_{\tilde{e}_0}^2 - m$  $m_{\tilde{e}_2}^2$ ) +  $\Sigma_{\tilde{e}_2\tilde{e}_1}$  (m L  $\sum_{\tilde{e},\tilde{e}}(m_{\tilde{e}}^2)+\sum$  $\delta\theta_e =$ 

$$
\delta\theta_q = \frac{1}{2} \frac{\sum_{\tilde{q}_1 \tilde{q}_2} (m_{\tilde{q}_2}^2) + \sum_{\tilde{q}_2 \tilde{q}_1} (m_{\tilde{q}_1}^2)}{m_{\tilde{q}_2}^2 - m_{\tilde{q}_1}^2} \qquad q = u, d
$$

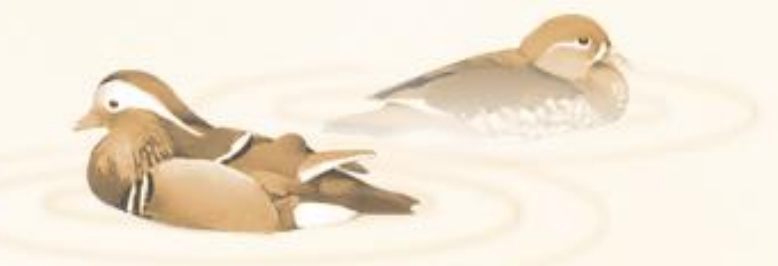

## Nonlinear gauge fixing terms in MSSM 12

$$
F_{W^{\pm}} = (\partial_{\mu} \pm ie\,\widetilde{\alpha}A_{\mu} \pm igc_{W}\widetilde{\beta}Z_{\mu})W^{\pm\mu}
$$
  
 
$$
\pm i\xi_{W}\frac{g}{2}(v+\widetilde{\delta}_{h}h^{0}+\widetilde{\delta}_{H}H^{0} \pm i\widetilde{\kappa}G^{0})G^{\pm}
$$

$$
F_Z = \partial_W Z^{\mu} + \xi_Z \frac{g_Z}{2} (\nu + \tilde{\varepsilon}_h h^0 + \tilde{\varepsilon}_H H^0) G^0
$$

$$
F_{\gamma} = \partial_{\mu} A^{\mu}
$$

)  $rac{1}{2}$ ,  $\tilde{c}$ ,  $\tilde{\varkappa}$ ,  $rac{1}{\sqrt{2}}$ ,  $rac{1}{2}$ ,  $\tilde{a}$ ,  $\tilde{\textbf{v}}$  $(\widetilde{\alpha}, \widetilde{\beta}, \widetilde{\delta}_h, \widetilde{\delta}_H, \widetilde{\kappa}, \widetilde{\varepsilon}_h, \widetilde{\varepsilon}_H)$ : NLG parameters Neutralino production (one-loop level) 2 0 1  $\widetilde{\widetilde{\mathbf{v}}^0} \widetilde{\mathbf{v}}$  $e^- e^+ \rightarrow \tilde{\chi}_1^0 \tilde{\chi}_2^0$ 

Ref. Őller, W. et al., Phys. Lett. B590 (2004) 273; Phys. Rev. D71 (2005) 115002 Fritzsche, T. et al., Nucl. Phys. Proc. Suppl. 135 (2004) 102 **Neutralino decay (one-loop level)** 02<br>
nys. Lett. B590 (2004) 273; Pl<br>
02<br>
, Nucl. Phys. Proc. Suppl. 13<br> **ECAY (ONE-lOOP leV**<br>  $\widetilde{\chi}^0_3 \rightarrow 2$  - body  $\widetilde{\chi}^0_4$  -<br>
HEP 0702 (2007) 032<br>
: Aguilar-Saavedra, J. A. et a<br>
Eur. Phys. J. C46 (2006) 43  $\widetilde{\chi}_2^0 \rightarrow 2$ - body  $\widetilde{\chi}_3^0 \rightarrow 2$ - body  $\widetilde{\chi}_4^0 \rightarrow 2$ - body

 $\widetilde{\chi}_2^0 \rightarrow$  3 - body

Ref. Drees, M. et al., JHEP 0702 (2007) 032

★ SPS1a' parameters: Aguilar-Saavedra, J. A. et al.,

2-body decay of  $\widetilde{\chi}_2^0$  SPS1a' 0 2  $rac{1}{\gamma}$  $\mathcal{X}$ 

# SPS1a<sup>,14</sup>

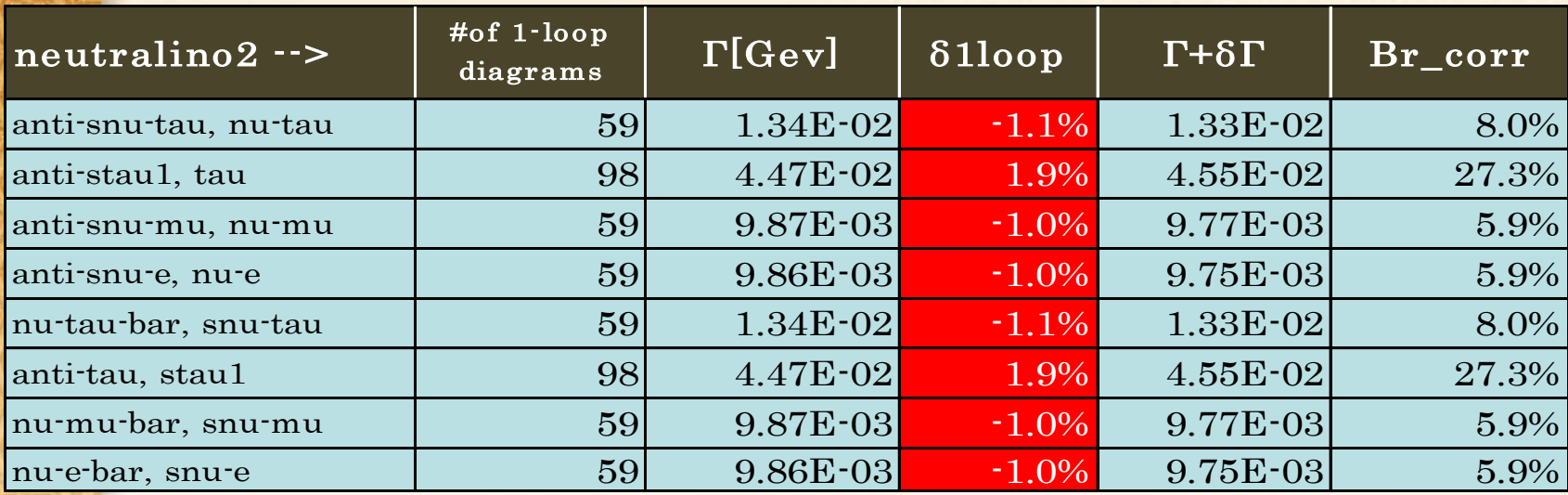

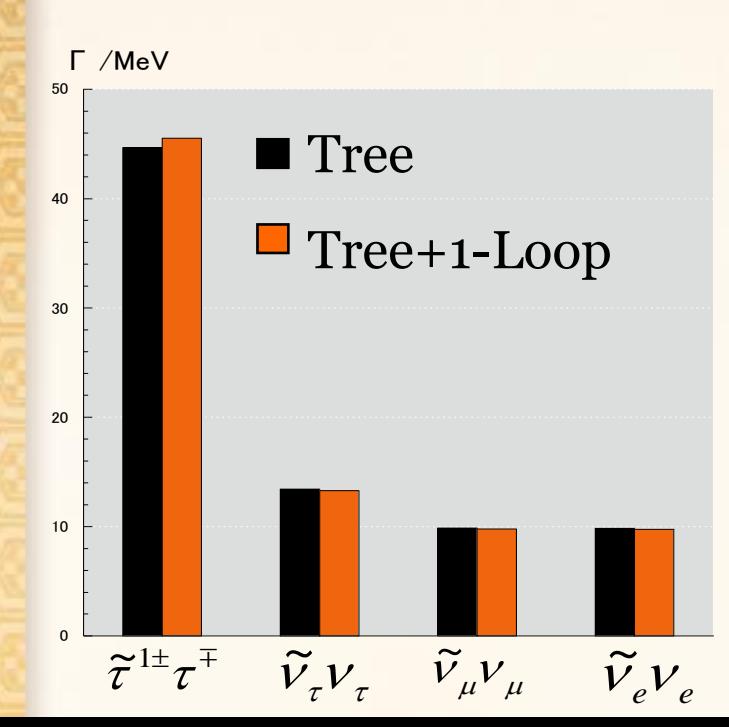

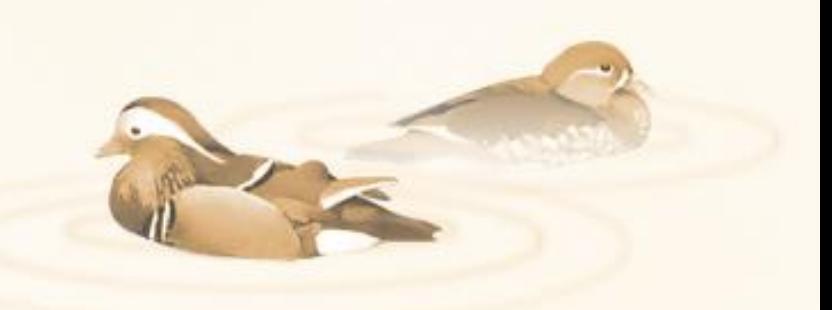

## One-loop correction with GRACE/SUSY and FeynArt/FeynCalc 15

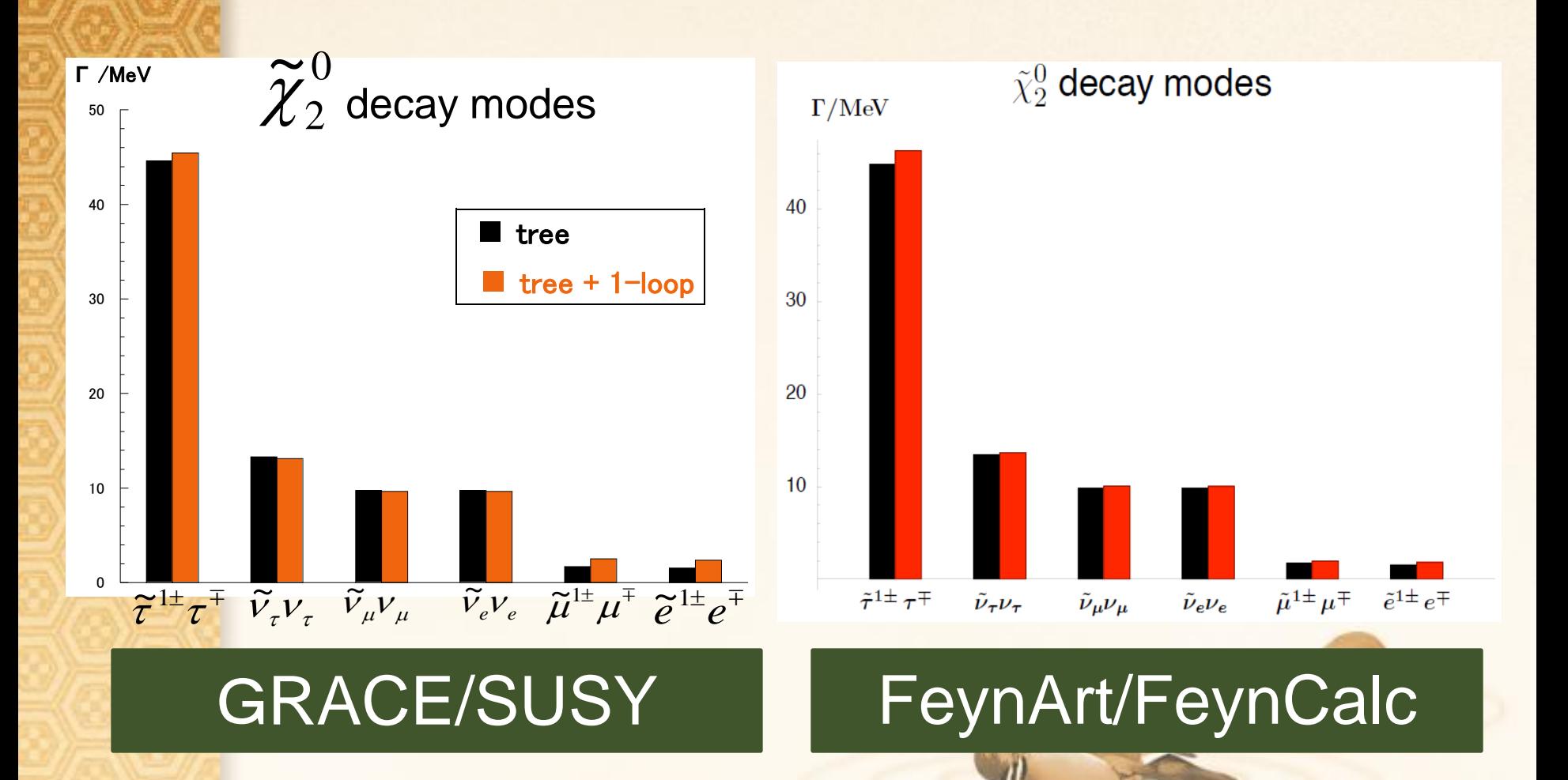

2-body decay of  $\widetilde{\chi}_{3}^{0}$  SPS1a' 0 3  $rac{1}{\gamma}$  $\mathcal{X}_1$ 

# **SPS1a**

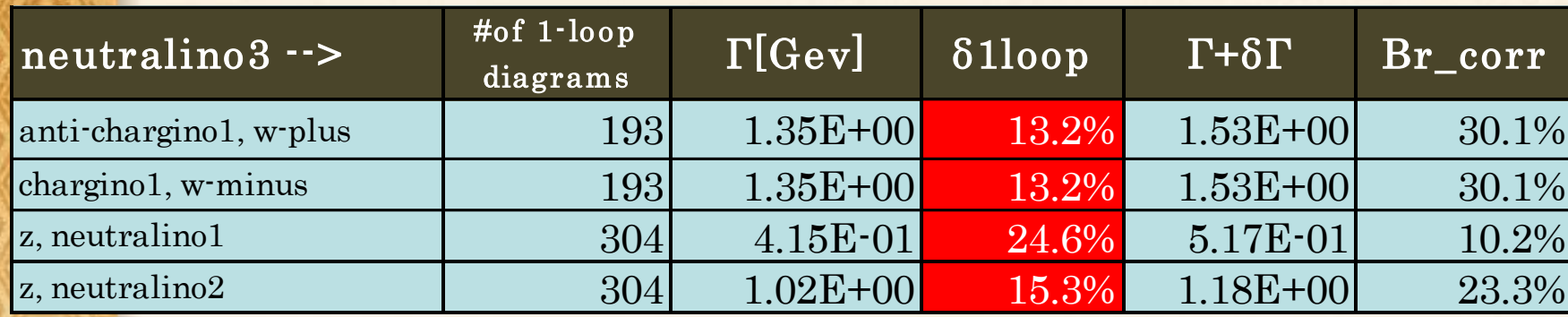

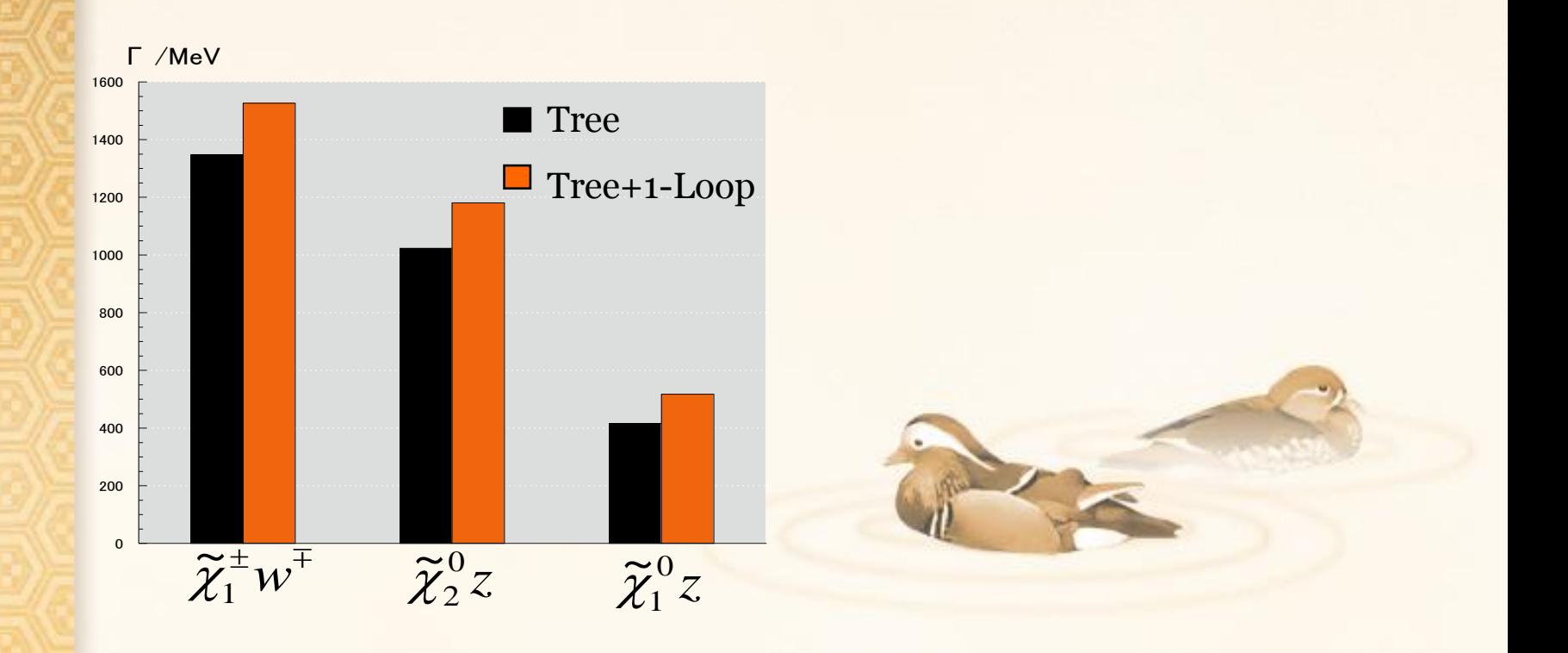

2-body decay of  $\widetilde{\chi}_{4}^{0}$  SPS1a' 0 4  $rac{1}{\gamma}$  $\chi$ 

17

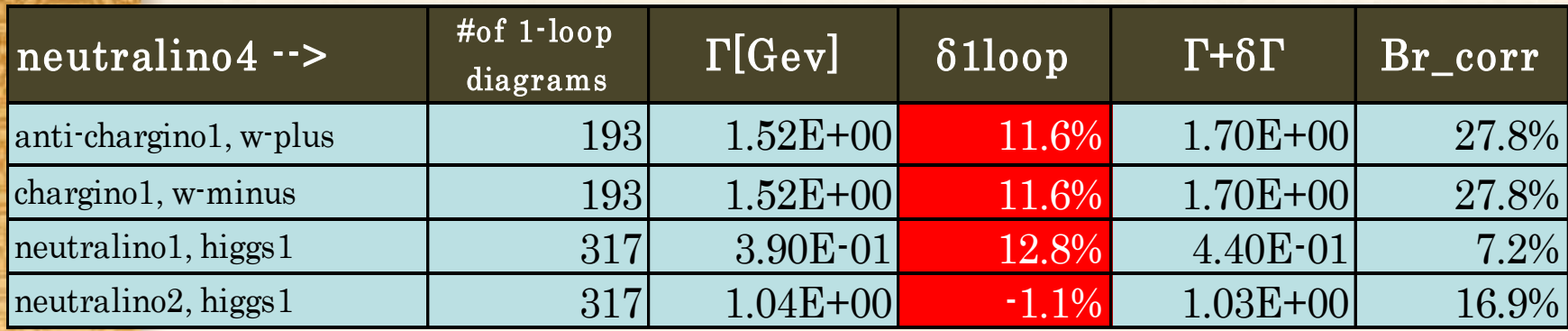

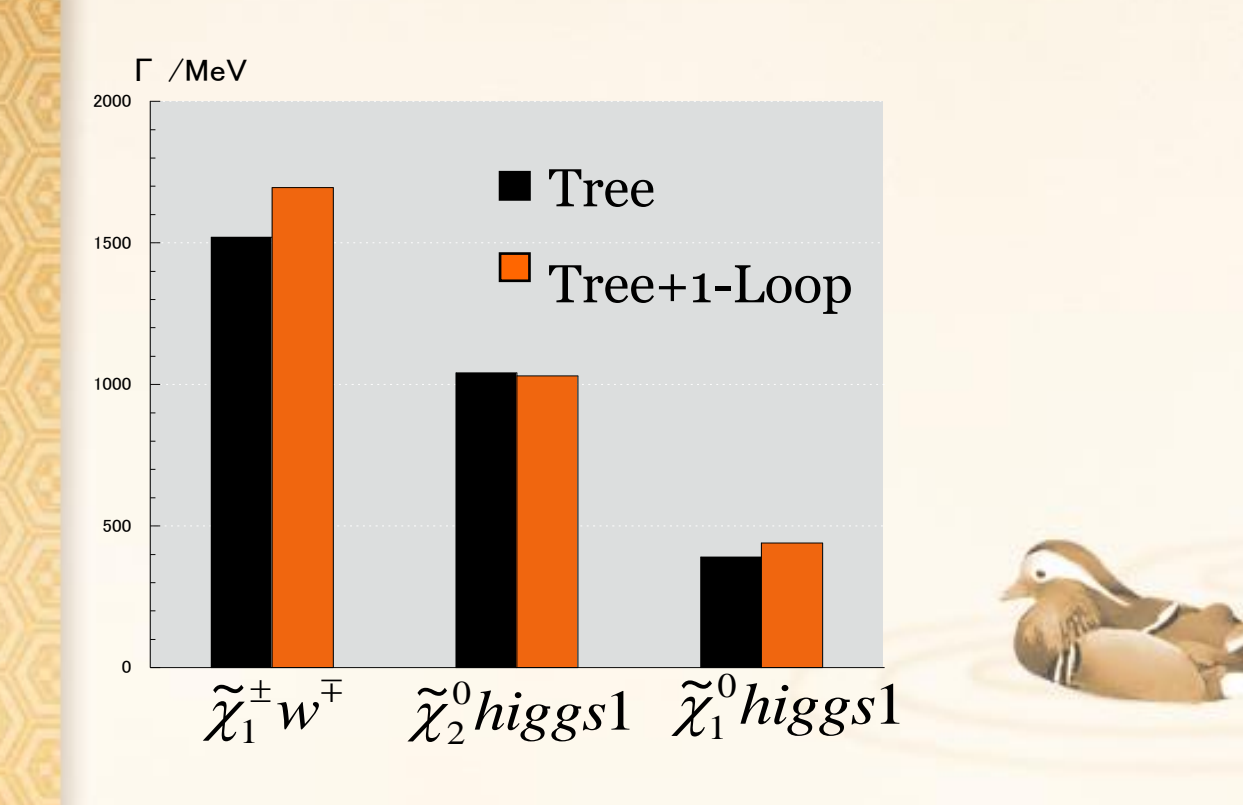

One-loop corrections for 3-body decay 18

Another scenario: 2-body decays cannot occur  $rac{1}{\gamma}$  $\begin{array}{c}0\\2\end{array}$   $\rightarrow$ (with another parameter set)

 $\mathcal{X}_1$ 

2

QCD one-loop ELWK one-loop  $^{0}b\overline{b}$ 1  $\tilde{\widetilde{v}}$  $\int^0 d\overline{d}$   $\widetilde{\chi}$  $\frac{0}{\sqrt{S}}$ 1  $\frac{1}{\gamma}$  $\int u\overline{u}$   $\widetilde{\chi}$  $\frac{0}{c}c\overline{c}$ 1  $\tilde{\widetilde{v}}$  $\mathcal{X}$ 1  $\tilde{\widetilde{v}}$  $\chi_1^{\circ}dd \chi_1^{\circ}bb \qquad \chi_1^{\circ}V_{\mu}V_{\mu}$ 1  $\frac{1}{\gamma}$  $\chi_1^{\circ}$  uu  $\chi_1^{\circ}$  SS  $\chi_1^{\circ}$   $\chi_1^{\circ}$   $V_e$   $V_e$  $\chi_{1}^{*}\overline{V}_{\tau}\overline{V}_{\tau}$ 0 1  $\widetilde{\chi}^0$   $\overline{\nu}$   $\widetilde{\chi}^0 \tau^- \tau^+$ 0 1  $\widetilde{\chi}^0$   $\overline{\nu}$   $\widetilde{\chi}^0$   $\overline{\nu}$   $\widetilde{\nu}^+$  $\chi_{1}^{*}\tau_{-}\tau_{-}$ 0 1  $\tilde{\widetilde{v}}$  $\chi_1^{\scriptscriptstyle\vee}\mu\,\mu$ 0 1  $\tilde{\widetilde{v}}$ 0 1  $\frac{1}{\widetilde{\gamma}^0 \nu} \overline{\nu} \overline{\widetilde{\gamma}^0} \overline{\widetilde{\gamma}^0}$  $\int_{0}^{0}e^{-}e^{-}$ 1  $\overline{\widetilde{\mathcal{Y}}}$  $\mathcal{X}_1$ 

#### Feynman diagrams of  $\widetilde{\mathcal{X}}_2$  $\tilde{\mathcal{X}}$ 2  $\widetilde{a}^0 \to \widetilde{\chi}^0_1 b \overline{b}$ 1  $\tilde{\mathcal{X}}$  $\chi_{\scriptscriptstyle \perp}$ ELWK One-loop (3716 diagrams)

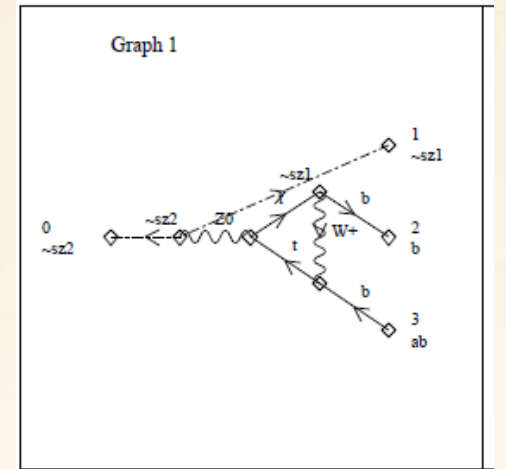

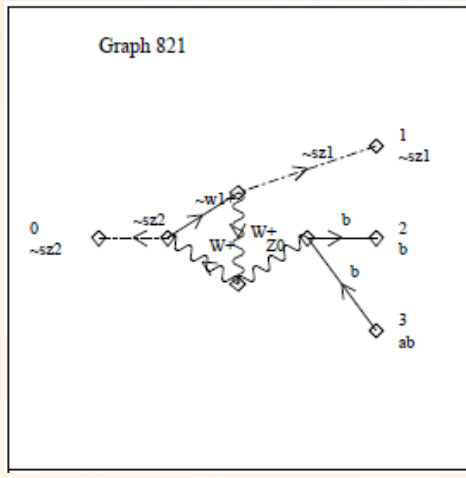

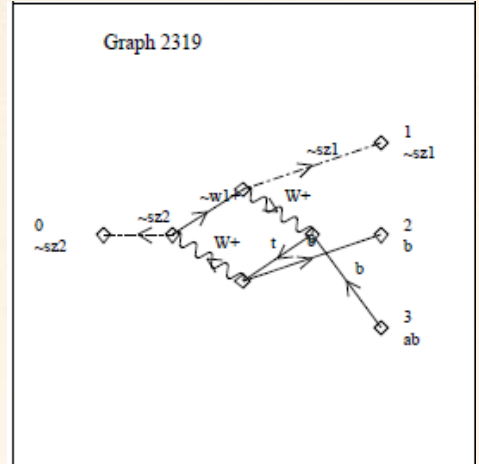

QCD One-loop (126 diagrams)

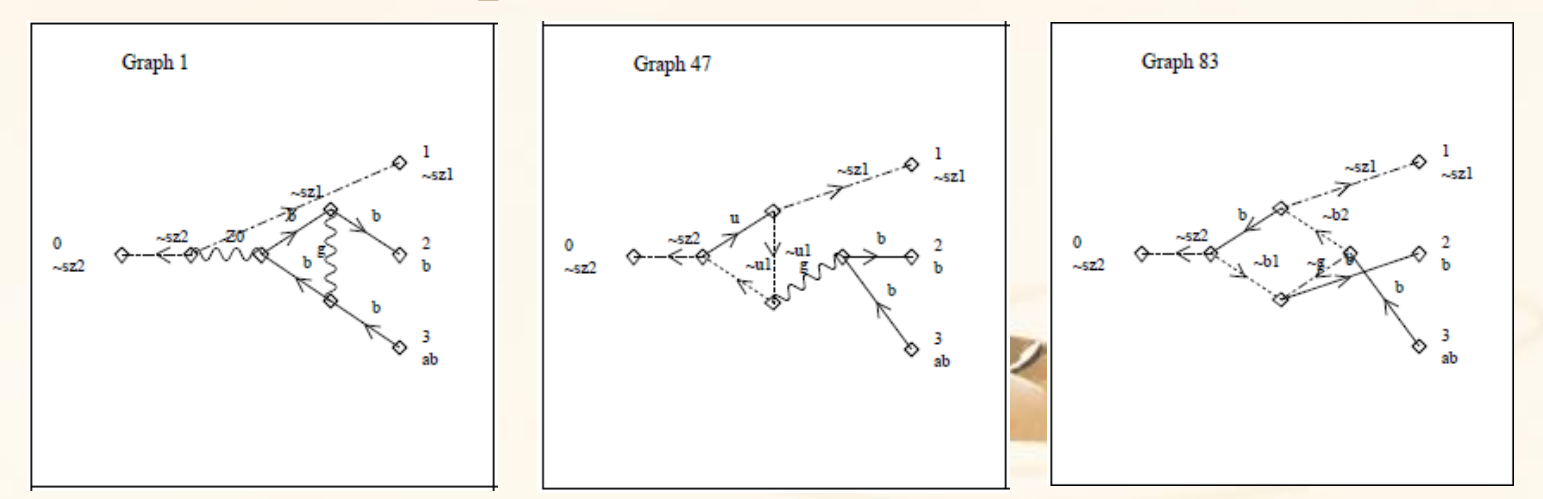

# 3-body decay of  $\widetilde{\chi}_2^0$

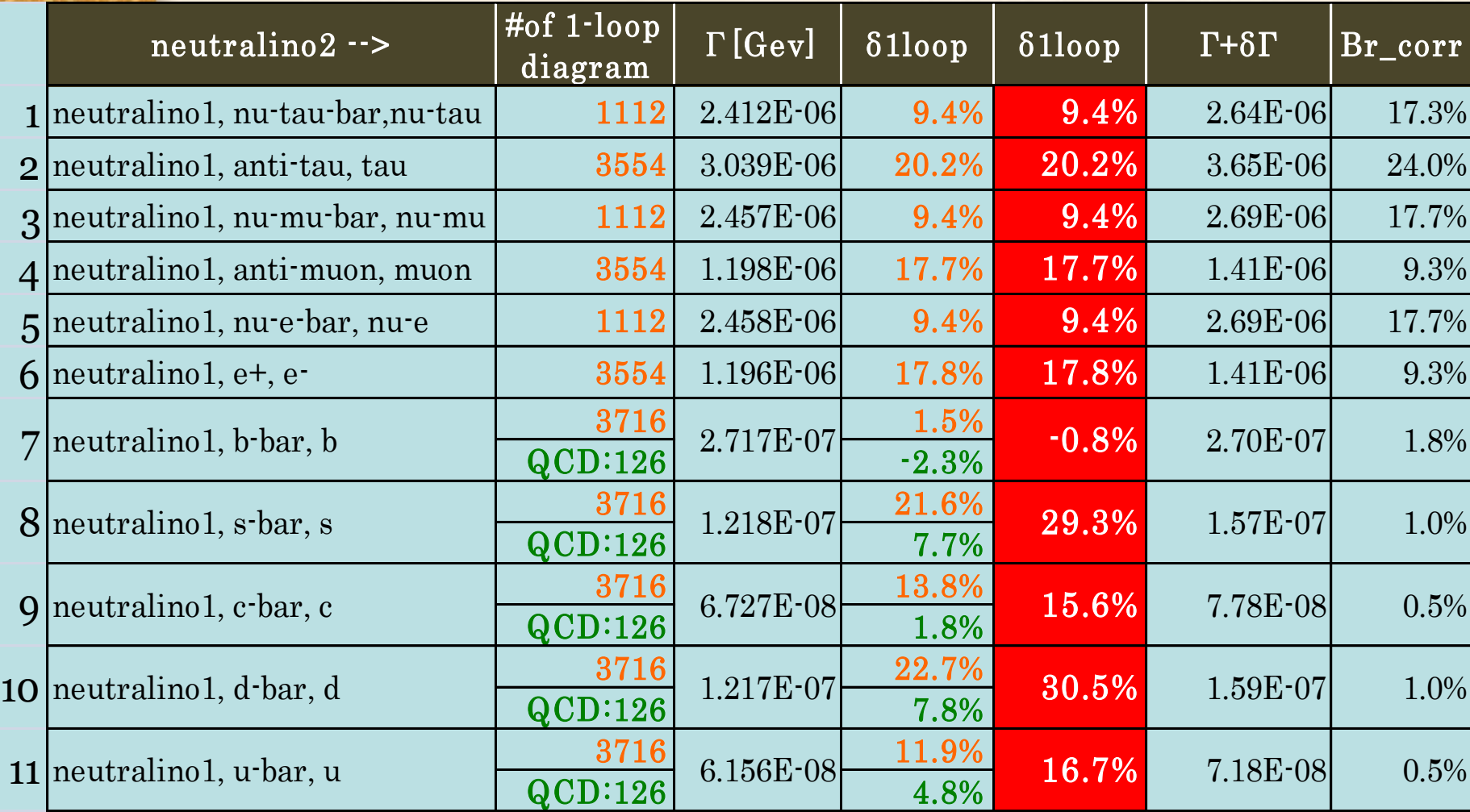

3-body decay of 0 2  $rac{1}{\gamma}$  $\mathcal{X}$ 

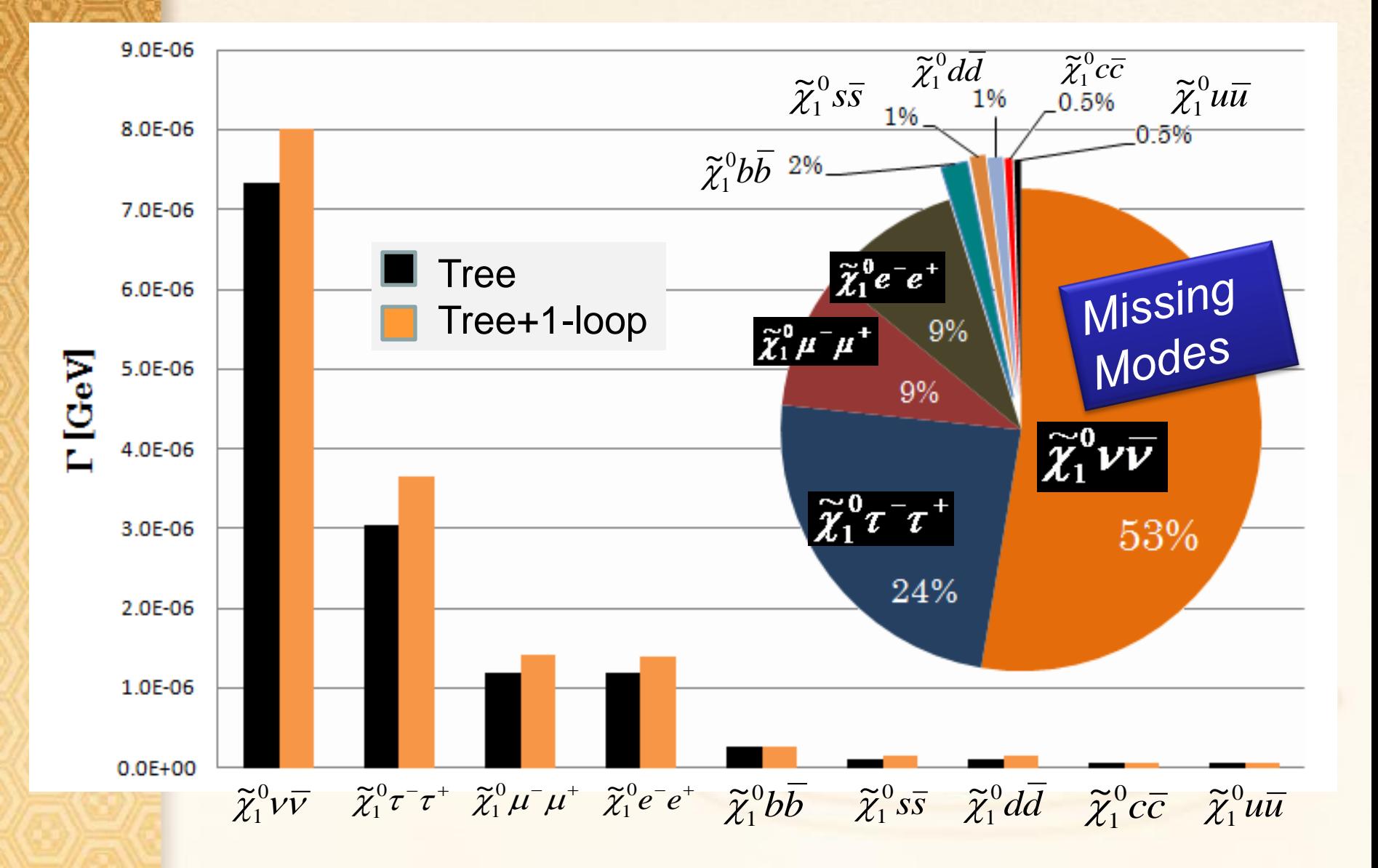

#### Production and decay of 0 2  $rac{1}{\gamma}$  $\mathcal{X}$

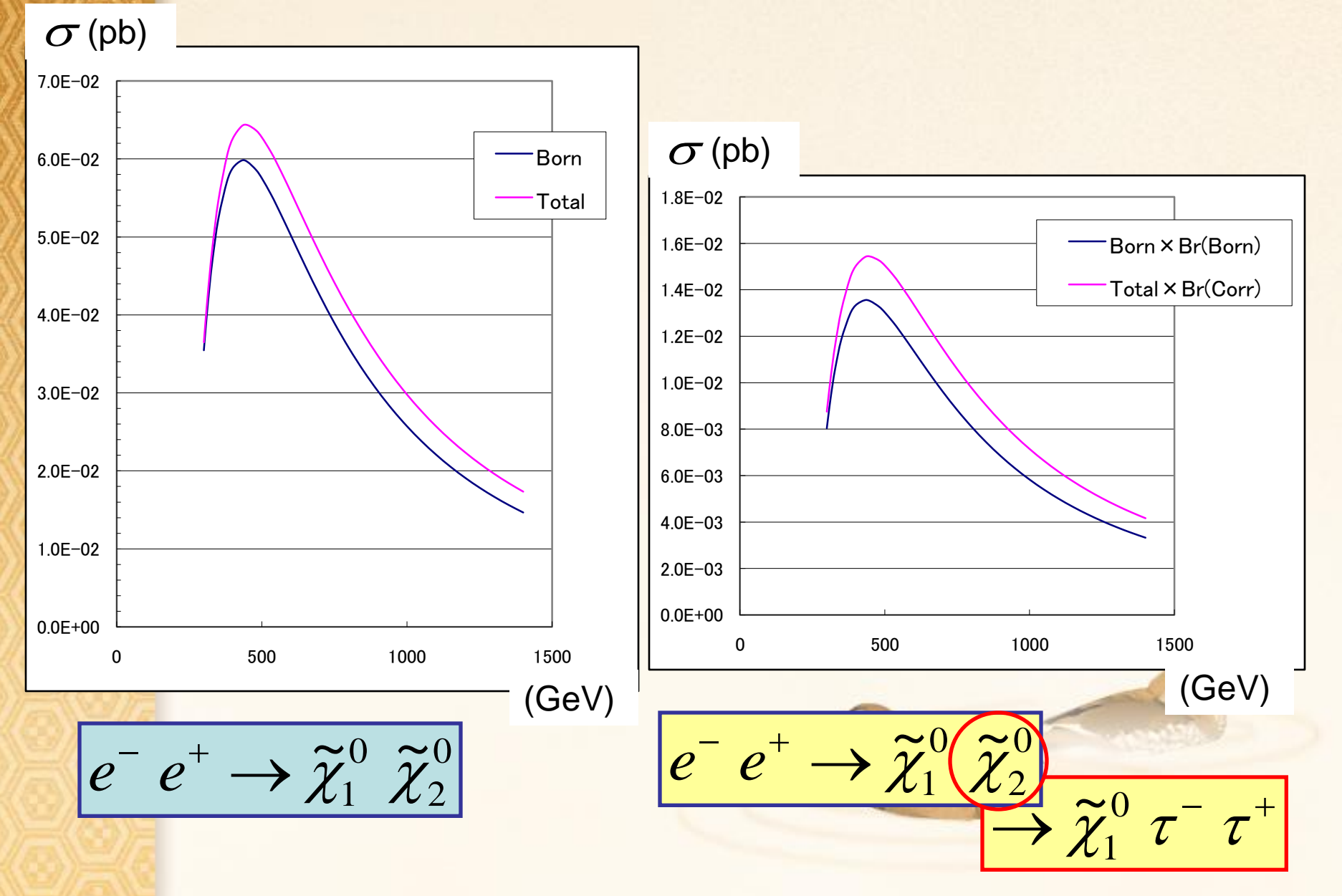

22

**How to check results** For  $\sigma$  [(Full loop-diagrams) $\times$  (A tree-diagram)] Gauge invariance check (NLG)  $\cdot$   $(\tilde{\alpha}, \beta, \delta_h, \delta_H, \tilde{\kappa}, \tilde{\varepsilon}_h, \tilde{\varepsilon}_H) = (0, 0, 0, 0, 0, 0, 0, 0)$  $\sigma$  (Virtual) = -1.9729879385817752800946250998469395E-02  $\cdot$   $(\tilde{\alpha}, \beta, \tilde{\delta}_h, \tilde{\delta}_H, \tilde{\kappa}, \tilde{\epsilon}_h, \tilde{\epsilon}_H) = (1, 2, 3, 4, 5, 6, 7)$  $\sigma$  (Virtual) = -1.9729879385817752800946250998462461E-02 Ultraviolet check (CUV)  $\cdot$  CUV = 0  $\sigma$  (Virtual) = -1.9729879385817752800946250998469395E-02  $\cdot$  CUV = 1000  $\sigma$  (Virtual) = -1.9729879385817752800947890626998724E-02 0 2 0 1  $\approx 0 \approx$  $e^-e^+ \rightarrow \tilde{\chi}_1^0 \tilde{\chi}_2^0$  $\tilde{c}$ ,  $\tilde{c}$ ,  $\tilde{\varkappa}$ ,  $rac{1}{2}$ ,  $rac{1}{2}$ , )<br>? ,  $\tilde{\alpha}$  $(\widetilde{\alpha}, \widetilde{\beta}, \widetilde{\delta}_h, \widetilde{\delta}_H, \widetilde{\kappa}, \widetilde{\varepsilon}_h, \widetilde{\varepsilon}_H)$  =  $\tilde{c}$ ,  $\tilde{c}$ ,  $\tilde{\varkappa}$ ,  $rac{1}{2}$ ,  $\frac{1}{2}$ , ..<br>~ ,  $\frac{1}{2}$  $(\widetilde{\alpha}, \widetilde{\beta}, \widetilde{\delta}_h, \widetilde{\delta}_H, \widetilde{\kappa}, \widetilde{\varepsilon}_h, \widetilde{\varepsilon}_H)$  = 31 digits 22 digits 23 For  $\sigma$  [(Selected loop-diagrams) $\times$  (All tree-diagrams)] [ommitted e-e-scalar vertices] Fictitious photon mass  $( \lambda )$ •  $\lambda = 1.0E - 24$  $\sigma$ (Virtual+Soft) = -3.95636186320988E-2  $\cdot \lambda = 1.0E - 27$  $\sigma$ (Virtual+Soft) = -3.95636186322991E-2 Cut off photon energy  $(k<sub>c</sub>)$  $\cdot k_c = 1.0E - 3$ (Virtual+Soft+Hard) = 2.97876E-2  $\cdot k_c = 1.0E - 1$  $(Virtual+Soft+Hard) =  $2.97886E-2$$ [Hard photon: MC]

24

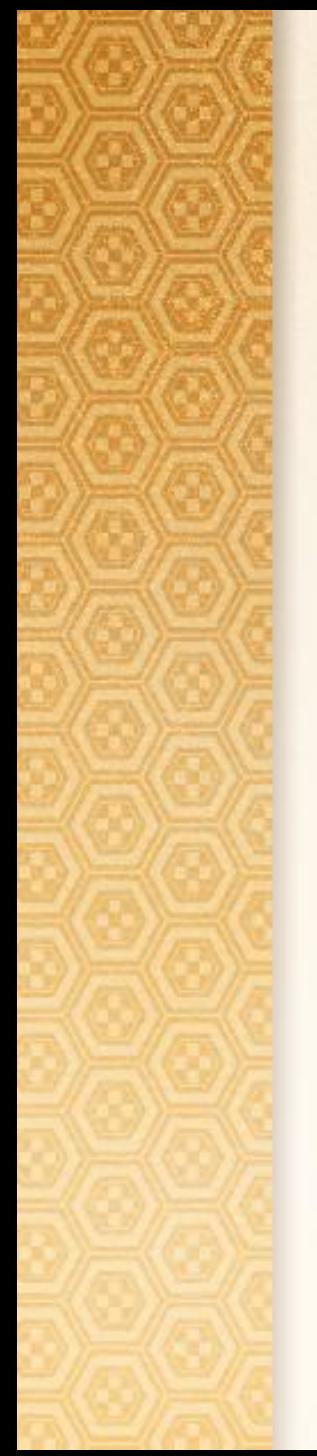

# 4. Summary

# GRACE/SUSY-loop

- **Powerful tool for SUSY RC analysis** 
	- Automatic calculation at one-loop level
		- EW and QCD in MSSM
	- **Systematic studies for consistency check** 
		- Nonlinear gauge
		- $\bullet$  C<sub>uv</sub> check, Infrared check, etc.
- Now, up to  $2 \rightarrow 2$  and  $1 \rightarrow 3$  processes have been calculated

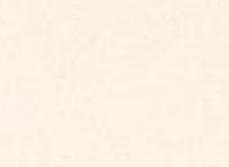

# Parameters set: SPS1a'

26

## mSUGRA values

 $A_0 = -300 \text{GeV}$  $M_{o} = 70$ GeV  $M_{1/2} = 250 \text{GeV}$  $tan \beta = 10$  $sign(\mu) = +1$ 

Low energy inputs  $M_{2} = 197.5 \text{GeV}$  $M_1 = 100.1 \text{GeV}$  $tan \beta = 10$  $\mu = 399.2$ GeV  $_0 = 91.187$ GeV  $_{\pm} = 80.35 \text{GeV}$ *Z W M M*  $m\tau = 1.7771 GeV$  $m\mu = 105.658389 \times 10^{-3}$  GeV  $me = 0.5109906 \times 10^{-3}$  GeV  $mv_{\tau} = 0.0 \text{GeV}$  $mv_{\mu} = 0.0 \text{GeV}$  $mv_e = 0.0 \text{GeV}$  $mb = 4.70$ GeV  $mt = 178.0$ GeV  $ms = 92.0 \times 10^{-3} \text{GeV}$  $mc = 1.5$ GeV  $md = 58.0 \times 10^{-3} \text{GeV}$  $mu = 58.0 \times 10^{-3} \text{GeV}$ 

## **Sleptons**

172.70GeV  $\widetilde{v}_e =$  $\theta_e = 0.50\pi$  $\tilde{e}_2$  = 190.14GeV  $m\tilde{e}_1 = 125.50 \text{GeV}$  $\widetilde{e}_1 =$ <br> $\widetilde{e}_2 =$  $m \over \theta_e$ <br>m

172.69GeV  $\theta_{\mu} = 0.$ <br> $m\widetilde{v}_{\mu} =$  $\mu_{\mu} = 0.49 \pi$  $\tilde{\mu}_1 = 125.43 \text{GeV}$ <br> $\tilde{\mu}_2 = 190.16 \text{GeV}$  $\widetilde{\mu}_1 = 125.43 \text{GeV}$  $\frac{1}{2}$  $m$ <br> $m$ <br> $\theta$ <sub>r</sub>

170.63GeV  $\theta_{\tau} = 0.$ <br> $m\widetilde{v}_{\tau} =$  $Q_{\tau} = 0.40 \pi$  $\widetilde{\tau}_{2} = 195.08 \text{GeV}$  $m\tilde{\tau}_1 = 107.71$ GeV  $\widetilde{\tau}_1 =$ <br> $\widetilde{\tau}_2 =$  $m$ <br> $m$ <br> $\theta_{\tau}$ 

### **Squarks**

 $m\tilde{u}_2 = 563.$ <br> $\theta_u = 0.50\pi$  $\tilde{u}_1 = 545.67 \text{GeV}$ <br> $\tilde{u}_2 = 563.44 \text{GeV}$ m $\widetilde{u}_1$  = 545.67GeV<br>m $\widetilde{u}_2$  = 563.44GeV

 $\theta_d = 0.50\pi$ 569.03GeV  $\frac{1}{1}$ 545.50GeV  $\tilde{z}$  $\frac{1}{2}$  $m\tilde{d}_1 = 545.50 \text{GeV}$  *m*<br>  $m\tilde{d}_2 = 569.03 \text{GeV}$  *m*<br>  $\theta_d = 0.50\pi$   $\theta_s$ 

 $= 0.49 \pi$  $\widetilde{s}_1 = 545.52 \text{GeV}$ <br> $\widetilde{s}_2 = 568.97 \text{GeV}$ m<sup>3</sup><sub>2</sub> = 545.52GeV<br>m3<sub>2</sub> = 568.97GeV  $m\widetilde{s}$ <br> $\theta_s$ 

 $\theta_c = 0.48\pi$  $\widetilde{c}_2$  = 563.45GeV  $m\tilde{c}_1 = 545.66 \text{GeV}$  $\overline{\widetilde{c}_1} =$ <br> $\overline{\widetilde{c}_2} =$  $m\widetilde{c}$ <br> $\theta_c$  :

 $m\tilde{t}_2 = 583.$ <br> $\theta_t = 0.24\pi$ 583.79GeV  $\frac{1}{1}$ 368.53GeV  $\tilde{.}$  $\frac{1}{2}$  $\begin{aligned} \widetilde{t}_1 &= \ \widetilde{t}_2 &= \end{aligned}$ *m t*

 $\theta_{h} = 0.08\pi$ 544.38GeV  $\frac{1}{r}$ 450.12GeV  $\tilde{r}$  $\frac{1}{2}$  $m\widetilde{b}_1 =$ <br> $m\widetilde{b}_2 =$ <br> $\theta_b = 0$ 

# Parameters set: Another scenario

mSUGRA values  $A_0 = -300 \text{GeV}$  $M_{o} = 70$ GeV  $M_{1/2} = 250 \text{GeV}$  $tan \beta = 10$  $sign(\mu) = +1$ Low energy inputs

 $M_{2} = 157.53 \text{GeV}$  $M_{1} = 100.13 \text{GeV}$  $M_3 = 610 \text{GeV}$  $tan \beta = 3.00$  $\mu = 399.15$ GeV

 $M_{A^0} = 200 \text{GeV}$ 

 $_4^0$  = 417.79GeV  $_3^0 = 405.29$ GeV  $n_2^0 = 147.54$ GeV  $^{0}_{1} = 97.62$ GeV  $M\chi^0_{\rm 4} =$  $M\chi_3^0 =$  $M\chi_{2}^{0} =$  $M\chi_1^0 =$ **Neutralinos** 

## **Sleptons**

169.64GeV  $\widetilde{V}_e =$  $\cos \theta_e = 9.1 \times 10^{-5}$  $\widetilde{e}_1 = 163.22 \text{GeV}$ <br> $\widetilde{e}_2 = 187.37 \text{GeV}$  $m\tilde{e}_1 = 163.22 \text{GeV}$  $\frac{1}{2}$  $\theta_e$ *mm*

169.64GeV  $\widetilde{v}_{\mu} =$  $\cos\theta_{\mu} = 0.019$  $\widetilde{\mu}_1$  = 163.19GeV<br>  $\widetilde{\mu}_2$  = 187.38GeV<br>  $\log \theta$  = 0.019  $\widetilde{\mu}_1 = 163.19 \text{GeV}$  $\frac{1}{2}$ m<br>m<br>cc<br>m

170.02GeV  $\widetilde{V}_{\tau} =$  $\cos \theta_{\tau} = 0.271$  $\tilde{\tau}_1 = 150.07 \text{GeV}$ <br> $\tilde{\tau}_2 = 190.39 \text{GeV}$  $\widetilde{\tau}_1 = 150.07 \text{GeV}$ <br> $\widetilde{\tau}_2 = 190.39 \text{GeV}$ m<br>m<br>cc<br>m

## **Squarks**

 $\cos \theta_u = 9.4 \times 10^{-5}$  $\frac{1}{2}$ *m* $\widetilde{u}_1$  = 506.48GeV<br>*m* $\widetilde{u}_2$  *=* 524.14GeV  $m\widetilde{u}_1 = 506.48 \text{GeV}$ 

 $\cos \theta_c = 0.033$  $m\widetilde{c}_{\text{1}} = 506.47\text{GeV}$ <br> $m\widetilde{c}_{\text{2}} = 524.16\text{GeV}$ m $\widetilde{c}_1$  = 506.47GeV<br>m $\widetilde{c}_2$  = 524.16GeV

 $\cos \theta_t = 0.5567$ 556.78GeV  $\tilde{.}$ 345.37GeV  $\tilde{.}$  $\frac{1}{2}$  $m\widetilde{t_1} = \ \overline{m\widetilde{t_2}} =$ *m t*

 $\cos \theta_d = 8.5 \times 10^{-4}$  $\frac{1}{2}$ 530.14GeV  $\tilde{z}$ 506.07GeV  $\tilde{ }$  $md_1 =$ <br> $md_2 =$ *m d*

 $\cos \theta_s = 1.6 \times 10^{-5}$  $\frac{1}{2}$  $m\widetilde{s}_{1}=506.07\mathrm{GeV}$ <br> $m\widetilde{s}_{2}=530.14\mathrm{GeV}$  $m\tilde{s}_1 = 506.07 \text{GeV}$ 

 $\cos\theta_b = 0.9266$ 721.69GeV  $\tilde{r}$ 469.43GeV  $\tilde{r}$  $\frac{1}{2}$  $mb_1 =$ <br> $m\tilde{b}_2 =$ *m b*